# DOWNLOAD

### Create Smart Folder Outlook For Mac 2016

|                                                | •                  |                    |  |
|------------------------------------------------|--------------------|--------------------|--|
| 🔯 New Smart Folder                             |                    |                    |  |
|                                                |                    | L.pdf 🛞            |  |
| Search: This Mac All My Files Shared           |                    | Filenames          |  |
| A Name                                         | Kind               | Filename cont      |  |
| _0206120843_001.pdf                            | Adobe PE           | - document         |  |
| 1105133431_001.pdf                             | Adobe PE           | Kinds              |  |
| 1105133431_001.pdf                             | Adobe PE           | PDF Document       |  |
| 🔁 (HT0001) Guide –in Windows XP.pdf 🛛 Adobe Pl |                    | F document         |  |
| 🔁 (HT0002) Guide –Logon Screen.pdf 🛛 🗛         |                    | Adobe PDF document |  |
| 🔁 (HT0003) Guide& Information.pdf 🛛 A          |                    | Adobe PDF document |  |
| 🔁 (HT0004) GuideContext Menu.pdf               | Adobe PDF document |                    |  |
| (HT0005) Guideicrosoft Office.pdf              | Adobe PD           | F document         |  |
| 🔁 (HT0006) Guiden your Toolbar.pdf             | Adobe PD           | F document         |  |
| 🔁 [171026] – As Ispect Addendum.pdf Adobe      |                    | F document         |  |

Create Smart Folder Outlook For Mac 2016

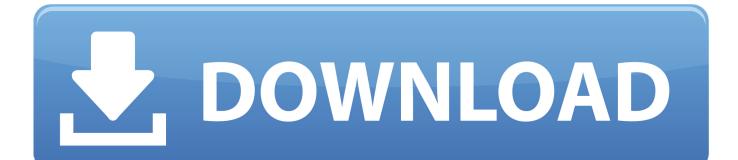

If unselected you will still be able to open your Outlook archive folder manually.. When youre done changing the criteria or scope of the search on the Search tab click Save Search.

- 1. create smart folder outlook
- 2. create new smart folder outlook mac
- 3. outlook 365 create smart folder

What impressed me the most was his ability to create the images style and design I was looking for.. If you are not selected you can still open Outlook archive manually If you change the criteria or scope of the search Search tab click Save Search.. Please Note that configured file extension settings will not be kept and therefore if you decide to reinstall Smart Folders you will need to re-enter your preferred settings.. Please note that settings for configured file extensions will not be retained and therefore if you decide to reinstall Smart Folders you will need to re-enter your preferred settings.

## create smart folder outlook

create smart folder outlook, create smart folder outlook mac, create new smart folder outlook mac, how do i create a smart folder in outlook, outlook 365 create smart folder, outlook 2016 mac create smart folder, outlook 2016 create smart folder, make smart folder outlook Download free vmware converter 3 0 2 for windows 7 home edition 64

What impressed me most was its ability to create images style and design I was looking for.. If you opt out you will continue to see ads but they may not be as relevant or useful to you. If you choose not to you will continue to see ads but they may not be as relevant or useful to you. <u>Hatim Last Episode</u>

|                                      | •                     |
|--------------------------------------|-----------------------|
| 🔯 New Smart Folder                   |                       |
|                                      | Q.pdf (S)             |
| Search: This Mac All My Files Shared | Filenames             |
| (A) Name                             | Kind Filename cont    |
|                                      | Adobe PE document     |
| 1105133431_001.pdf                   | Adobe PC              |
| 1105133431_001.pdf                   | Adobe PL PDF Document |
| 🔁 (HT0001) Guide –in Windows XP.pdf  | Adobe PDF document    |
| (HT0002) GuideLogon Screen.pdf       | Adobe PDF document    |
| 🔁 (HT0003) Guide& Information.pdf    | Adobe PDF document    |
| 🔁 (HT0004) GuideContext Menu.pdf     | Adobe PDF document    |
| (HT0005) Guideicrosoft Office.pdf    | Adobe PDF document    |
| (HT0006) Guiden your Toolbar.pdf     | Adobe PDF document    |
| [171026] – As Ispect Addendum.pdf    | Adobe PDF document    |

For Mac Mojave 10.14

### create new smart folder outlook mac

Windows 10 Virtual Machine Download For Mac

casio cv 31 herunterladen adobe

# outlook 365 create smart folder

Windows Xp Cracked Iso Free Download

ae05505a44 Mac Image For Vmware

ae05505a44

Parallels 11 For Mac Uninstall